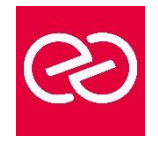

*Mise à jour janv. 2023*

**Durée :** 2 jours - 14 heures

# **OBJECTIFS PÉDAGOGIQUES**

- Maîtriser la conception d'interfaces
- Créer des interfaces interactives de sites Web et d'applications mobiles
- Créer un parcours de navigation pour l'utilisateur final

## **PRÉREQUIS**

- Bonne maitrise de l'environnement Windows ou Mac OS.
- Avoir une bonne connaissance de l'environnement Web

## **PARTICIPANTS**

• Webmasters, graphistes, directeurs artistiques, responsables de communication, chefs de projets

## **MOYENS PÉDAGOGIQUES**

- Réflexion de groupe et apports théoriques du formateur
- Travail d'échange avec les participants sous forme de réunion-discussion
- Utilisation de cas concrets issus de l'expérience professionnelle
- Validation des acquis par des questionnaires, des tests d'évaluation, des mises en situation et des jeux pédagogiques.
- Alternance entre apports théoriques et exercices pratiques (en moyenne 30 à 50%)
- Remise d'un support de cours.

# **MODALITÉS D'ÉVALUATION**

- Feuille de présence signée en demi-journée
- Évaluation des acquis tout au long de la formation
- Questionnaire de satisfaction
- Attestation de stage à chaque apprenant
- Positionnement préalable oral ou écrit
- Évaluation formative tout au long de la formation
- Évaluation sommative faite par le formateur ou à l'aide des certifications disponibles

## **MOYENS TECHNIQUES EN PRÉSENTIEL**

• Accueil des stagiaires dans une salle dédiée à la formation, équipée d'ordinateurs, d'un vidéo projecteur, d'un tableau blanc et de paperboard

## **MOYENS TECHNIQUES DES CLASSES À DISTANCE**

- A l'aide d'un logiciel comme Teams, Zoom... un micro et éventuellement une caméra pour l'apprenant,
- suivez une formation en temps réel et entièrement à distance. Lors de la classe en ligne, les apprenants interagissent et communiquent entre eux et avec le formateur
- Les formations en distanciel sont organisées en Inter-Entreprises comme en Intra-Entreprise
- L'accès à l'environnement d'apprentissage (support de cours, labs) ainsi qu'aux preuves de suivi et d'assiduité (émargement, évaluation) est assuré
- Les participants recevront une convocation avec lien de connexion
- Pour toute question avant et pendant le parcours, une assistance technique et pédagogique est à disposition auprès de notre équipe par téléphone au 03 25 80 08 64 ou par mail à secretariat@feep-entreprises.fr

## **ORGANISATION**

• Les cours ont lieu de 9h à 12h30 et de 13h30 à 17h

#### **PROFIL FORMATEUR**

- Nos formateurs sont des experts dans leurs domaines d'intervention
- Leur expérience de terrain et leurs qualités pédagogiques constituent un gage de qualité.

## **ACCESSIBILITÉ**

• Notre organisme peut vous offrir des possibilités d'adaptation et/ou de compensations spécifiques si elles sont nécessaires à l'amélioration de vos apprentissages sur l'ensemble de nos formations. Aussi, si vous rencontrez une quelconque difficulté, nous vous invitons à nous contacter directement afin d'étudier ensemble les possibilités de suivre la formation

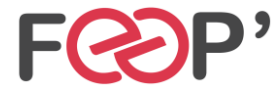

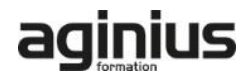

# **Programme de formation**

# **Introduction**

- Présentation d'Adobe XD
- Domaine d'intervention : illustration, UX Design, UI Design

# **Interface et préférences**

- Découvrir les différentes zones de l'interface Adobe XD
- Connaître les normes d'usage dans les outils de design
- Mémoriser les raccourcis principaux
- Paramétrer l'interface utilisateur

# **La création graphique**

- Créer des plans de travail et des calques
- Insérer des formes prédéfinies, créer des formes personnalisées
- Sélectionner, positionner, transformer, supprimer des éléments
- Paramétrer la taille, les couleurs, les dégradés ou motifs
- Ajouter des effets
- Utiliser les masques
- Ajouter des blocs de texte
- Importer et éditer des éléments vectoriels et des images bitmap

# **Le projet complet**

- Gestion du projet et des fichiers .XD
- Calques, grilles, repères
- Gestion des styles
- Les composants : utiliser les fonctionnalités de l'override (textes, images, composants imbriqués)
- Utiliser les contraintes de redimensionnement
- Créer un prototype avec des transitions
- Définir le premier écran du prototype
- Créer des connexions entre les différents écrans • Les différentes possibilités d'interactions et
- d'animations

# **Exporter et partager son projet Adobe XD**

- Visionner et tester sur un smartphone
- Exporter les écrans en fichiers .JPG .PNG .PDF
- Exporter les éléments pour la production

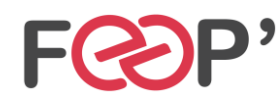

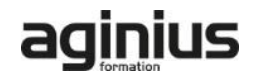